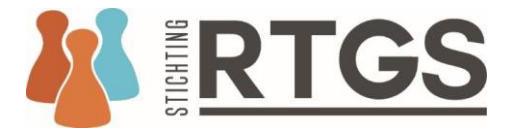

## **Stappenplan aanvragen activiteiten in categorie 2**

Tolken moeten zelf de door hen uitgevoerde overige activiteiten (categorie 2) aanmelden. In de praktijk blijkt deze werkwijze niet voor iedereen helder, daarom onderstaand een korte toelichting:

Als je bent ingelogd als tolk, ga je naar het tabblad mijn deskundigheidsbevorderende activiteiten. Je klikt dan op 'overige activiteiten'.

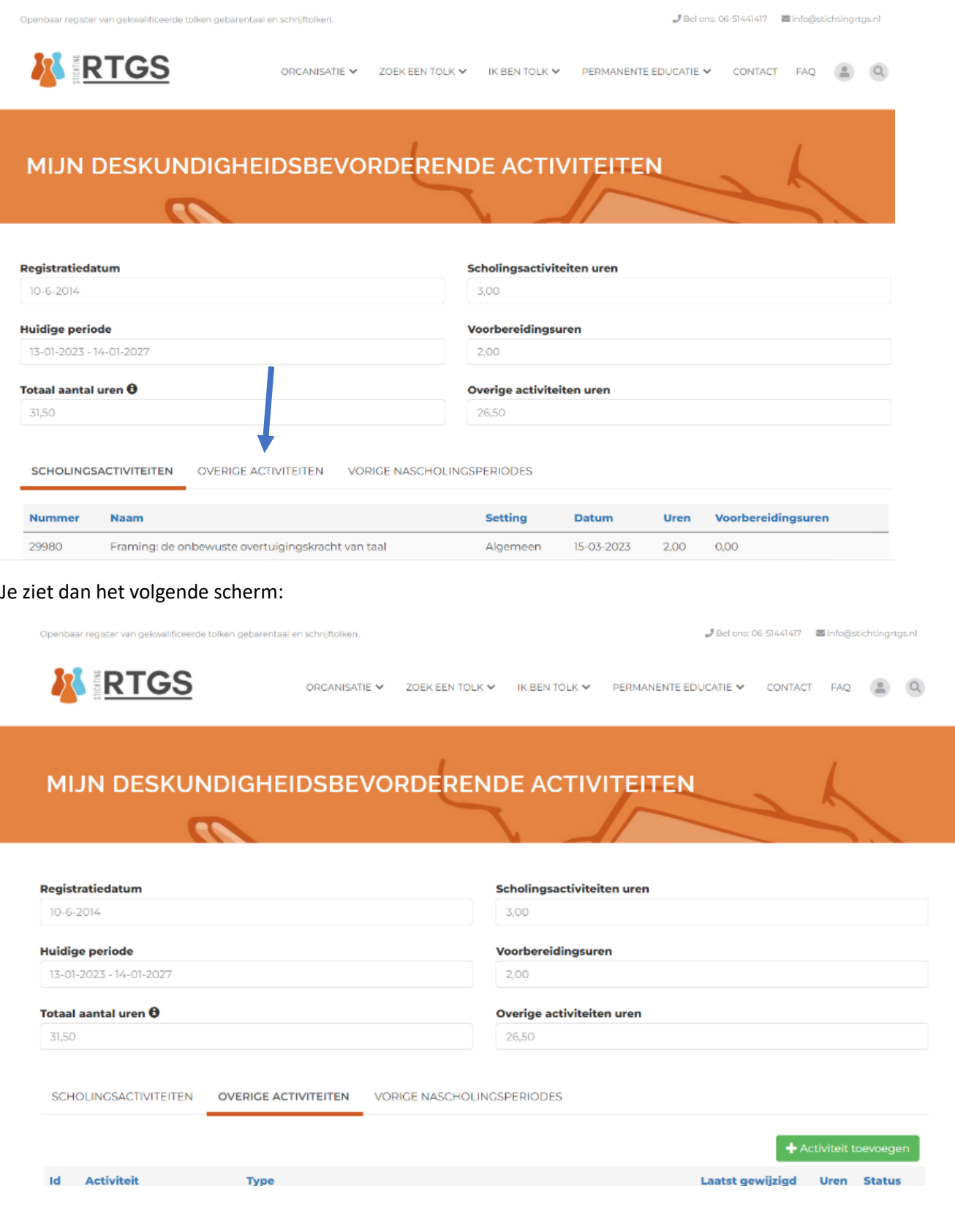

## Op dit scherm kun je klikken op het groene knopje en vervolgens een overige activiteit toevoegen.

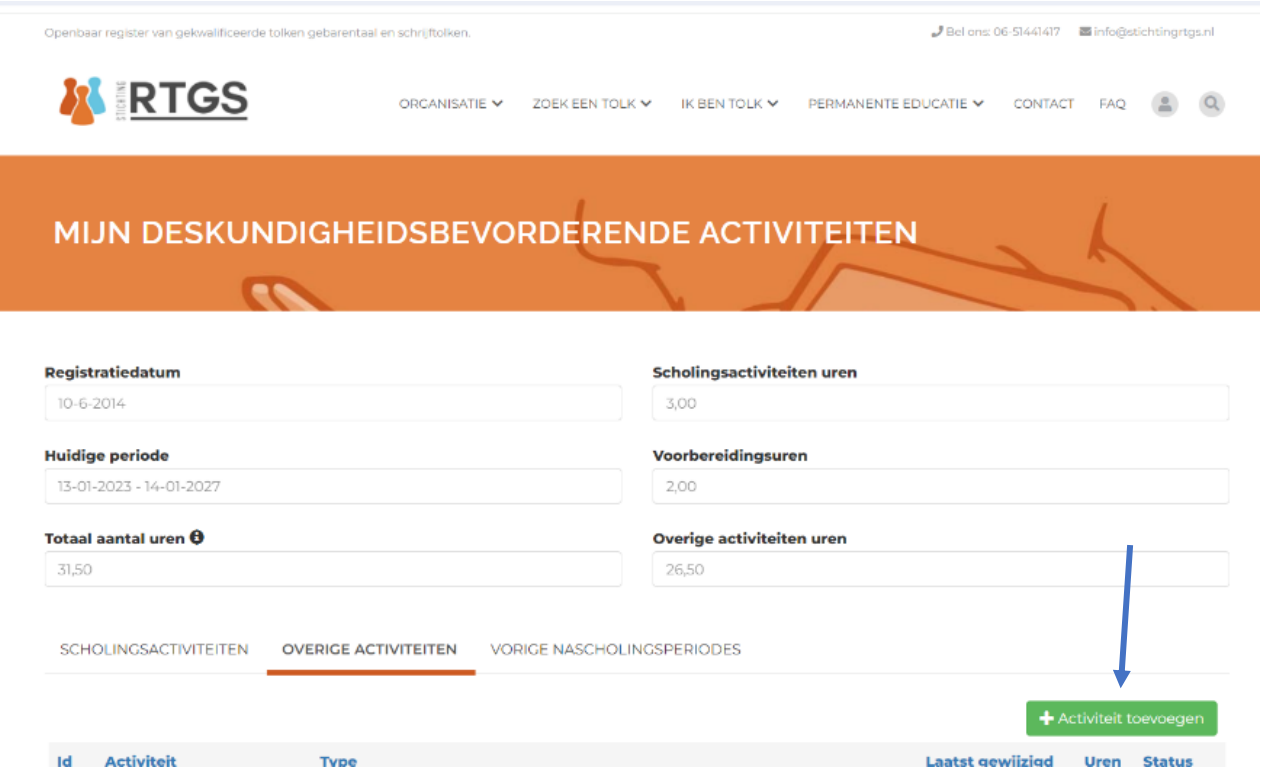

Vervolgens verschijnt er een blad waarop je kiest voor een bepaalde activiteit en vervolgens kun je de informatie invullen.

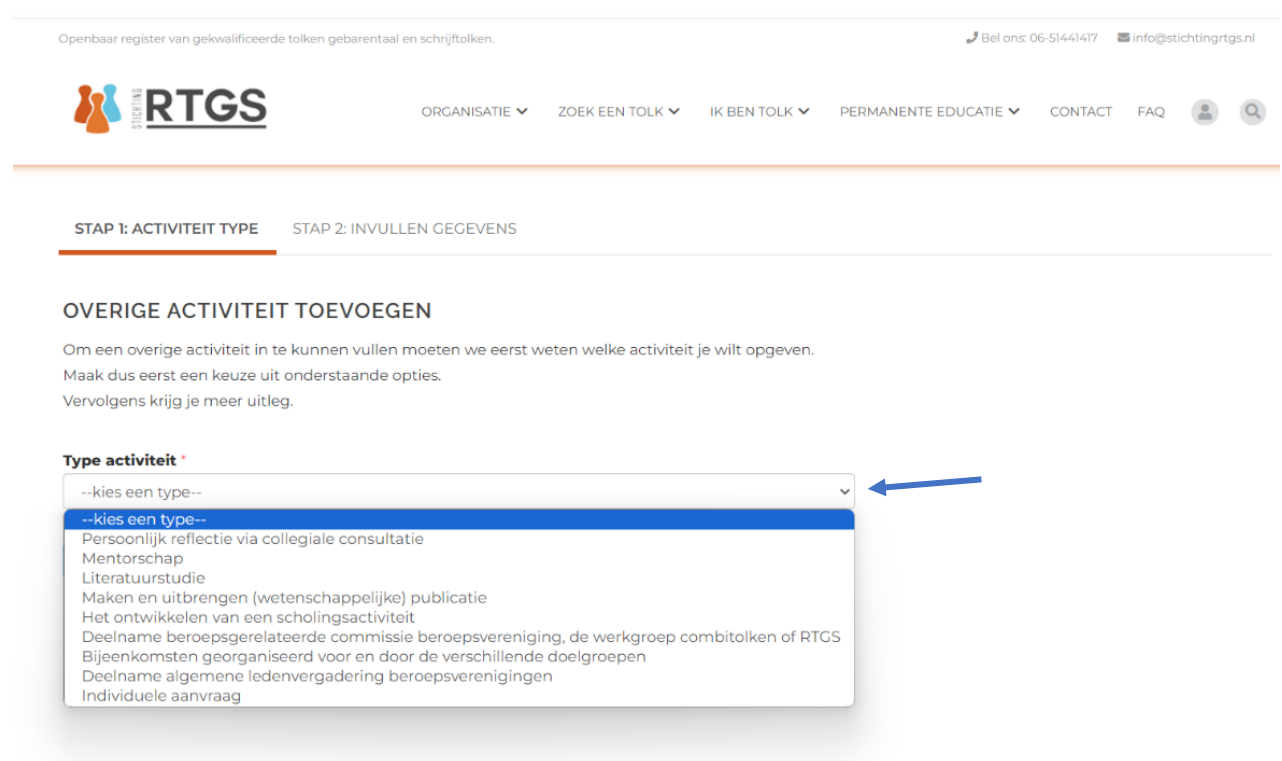

## Je vult de naam, datum en competenties van de activiteit in:

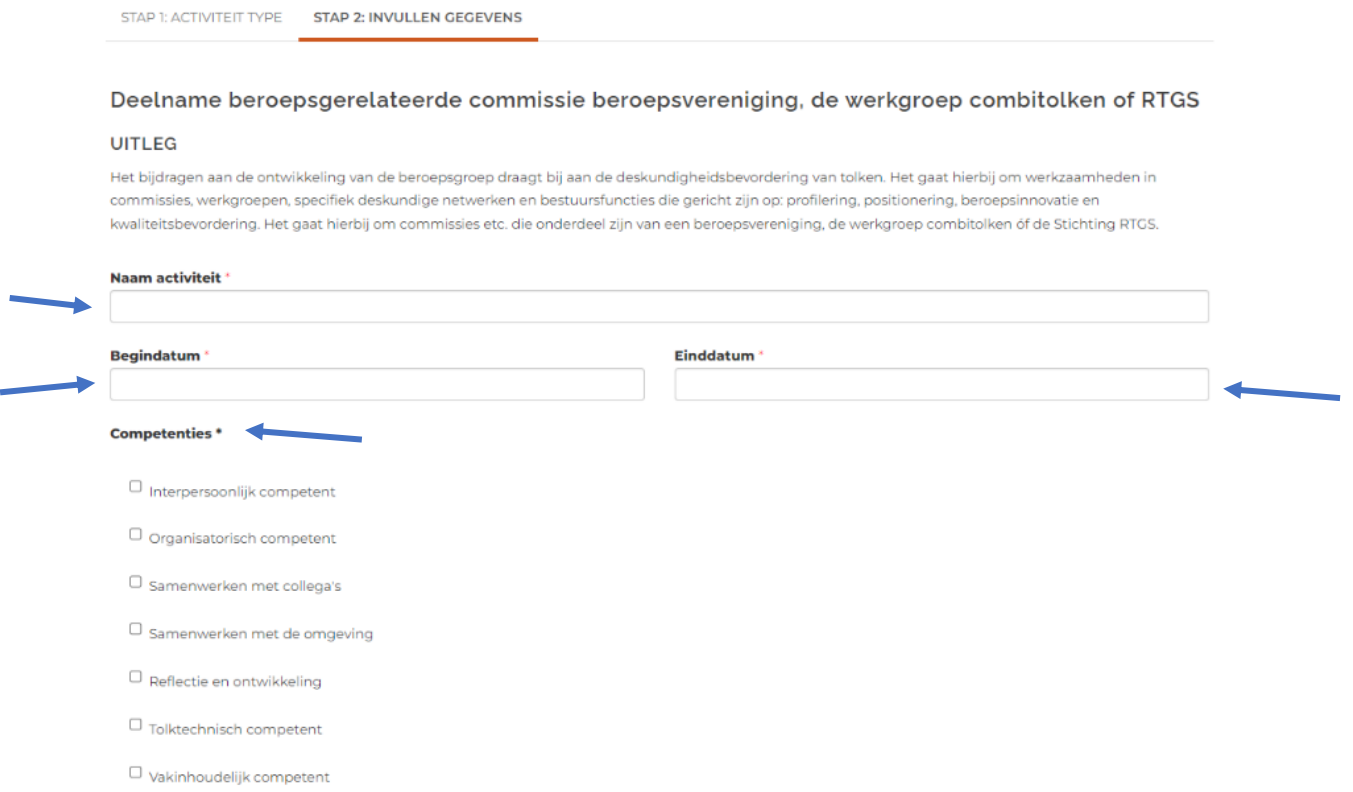

En vervolgens lever je de benodigde documenten aan. Bij alle activiteiten moeten deze meteen al worden geüpload. Betreft het b.v. het deelnemen aan een commissie dan verwachten we een door de directeur/voorzitter van het bestuur ondertekende urenstaat. Daarnaast dien je bij sommige activiteit het aantal uren nog in te vullen. Bij een aantal activiteiten is het aantal uren vast bepaald en kun je geen aanpassingen doen.

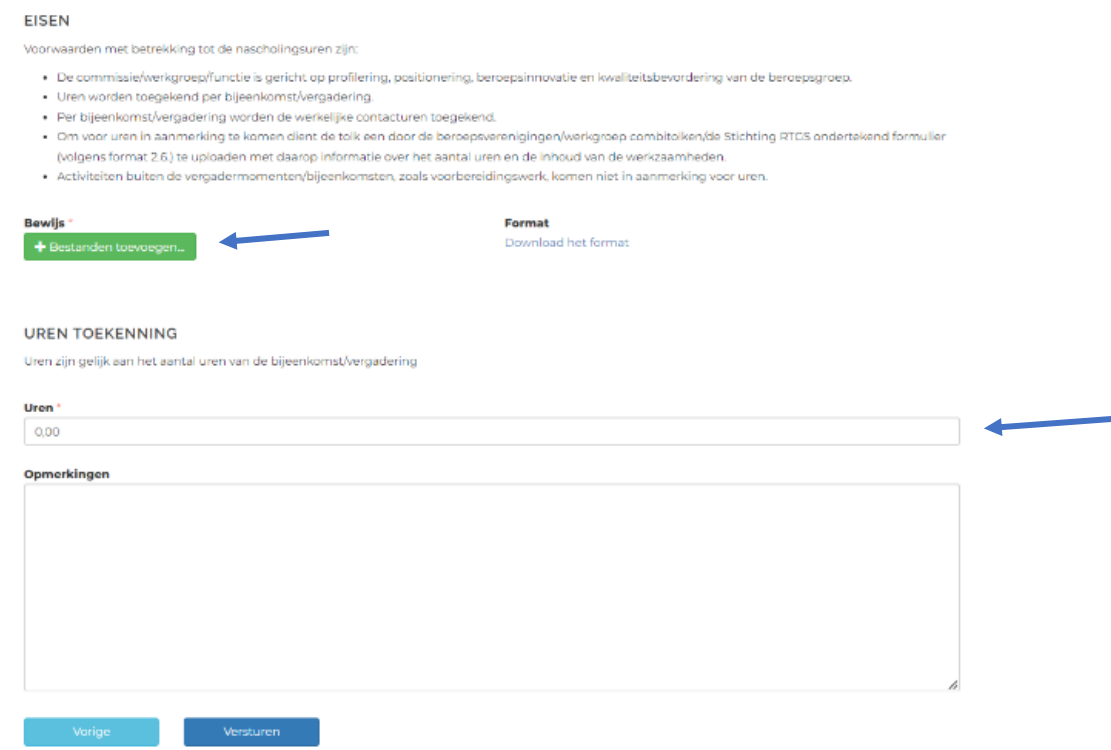

## Daarna verstuur je de activiteit.

**EISEN** 

Voorwaarden met betrekking tot de nascholingsuren zijn:

- 
- 
- De commissie/werkgroep/functie is gericht op profilering, positionering, beroepsinnovatie en kwaliteitsbevordering van de beroepsgroep.<br>• Uren worden toegekend per bijeenkomst/vergadering.<br>• Per bijeenkomst/vergadering w
- 

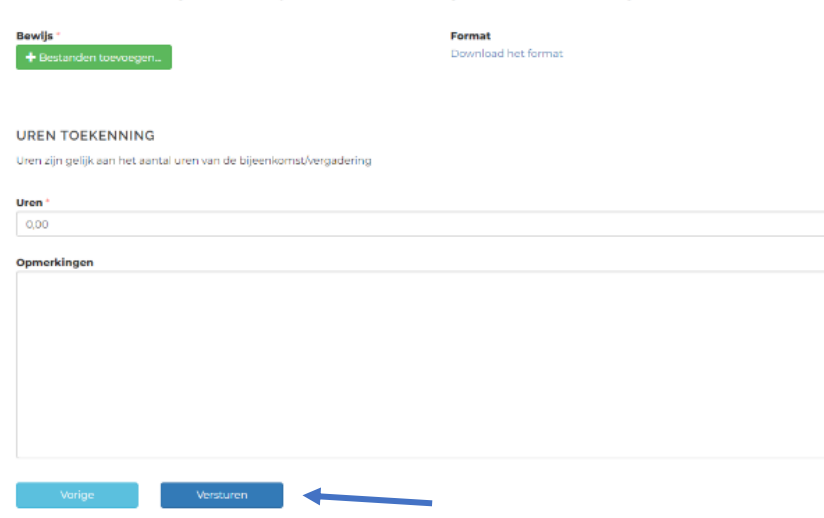

Voor alle volledigheid: Op het tabblad 'overige activiteiten', zie je ook meteen het overzicht van de al ingediende overige activiteiten en de status daarvan.

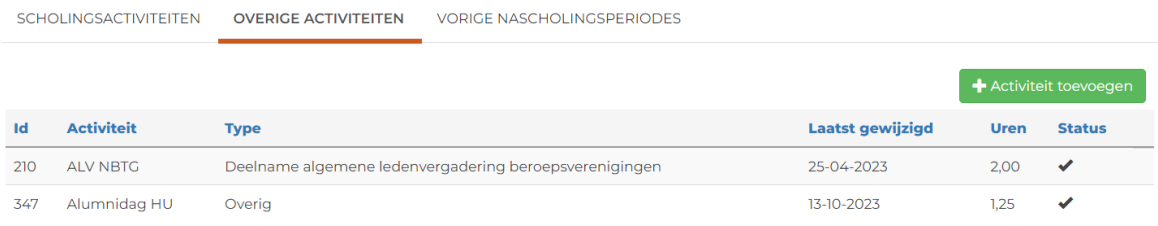